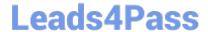

# 1Z0-419<sup>Q&As</sup>

Implementation Application Development Framework

## Pass Oracle 1Z0-419 Exam with 100% Guarantee

Free Download Real Questions & Answers PDF and VCE file from:

https://www.leads4pass.com/1z0-419.html

100% Passing Guarantee 100% Money Back Assurance

Following Questions and Answers are all new published by Oracle
Official Exam Center

- Instant Download After Purchase
- 100% Money Back Guarantee
- 365 Days Free Update
- 800,000+ Satisfied Customers

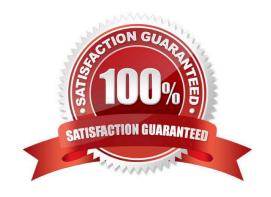

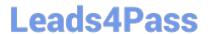

#### **QUESTION 1**

Which two statements are true about af:tree? (Choose two.)

- A. You can show only one outputText per node in aftree.
- B. To modify the data fields shown in a node of a tree created with ADF binding, you need to edit the tree bindings.
- C. You can specify a filter for a tree\\'s node based on an attribute value at design time.
- D. Trees can display, at the most, a three-level-deep hierarchy.

Correct Answer: AC

#### **QUESTION 2**

Select two true statements about JSF components. (Choose two.)

- A. They can generate only HTML markup.
- B. They can contain other JSF components.
- C. They can be manipulated from a managed bean.
- D. They always translate to a visual component on the user interface.

Correct Answer: BC

#### **QUESTION 3**

Which two occur when a bounded task flow is created as a region on a page? (Choose two.)

- A. The transaction property of the task flow is set to "Use Existing Transaction if Possible."
- B. Any views defined as pages on the bounded task flow are changed to page fragments.
- C. An af:region tag is added to the page.
- D. The refresh property of the task flow binding is set to ifNeeded.
- E. a task flow binding is added to the page definition for the page.

Correct Answer: CE

#### **QUESTION 4**

Which statement is true about the use of data controls in JSF? (Choose the best answer)

A. Only Oracle ADF Business Components can be exposed as data controls.

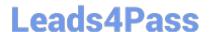

### https://www.leads4pass.com/1z0-419.html

2024 Latest leads4pass 1Z0-419 PDF and VCE dumps Download

- B. Dragging a data control onto a JSF page generates a Java class that acts as a managed bean
- C. An XXXpagedef xml file holds detailed information about a JSF page\\'s use of data and operations exposed through ADF Data Controls
- D. Data controls eliminate the need to use expression language in your JSF code for binding the UI to data
- E. A Databindings cpx file holds names of managed beans that you map to UI elements

Correct Answer: D

#### **QUESTION 5**

How are ADF components shared among applications? (Choose the best answer.)

- A. by using a source control system to share components
- B. by selecting the Shared Library check box when adding libraries and JARs to a project
- C. by creating shared application modules and ensuring all developers use them
- D. by defining a custom JAR file and sharing it in a source control system
- E. by creating an ADF Library of components and deploying it to a shared location

Correct Answer: E

<u>1Z0-419 PDF Dumps</u>

1Z0-419 VCE Dumps

1Z0-419 Practice Test